**Rohith Sivakumar, Saurabh Prasad, Philip Chen {rohith.sivakumar, saurabh.prasad, philip.chen}@rutgers.edu Advisor: Professor Maria Striki**

## **Methodology**

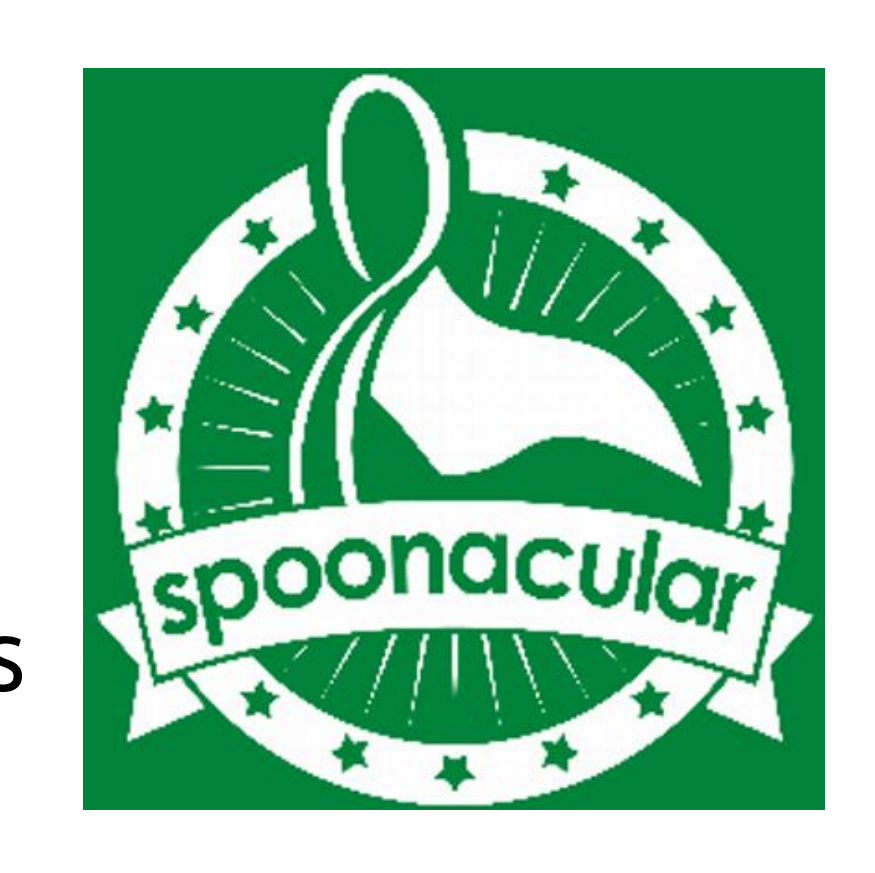

# **S18-06 Recipe Thyme Saver**

## **References**

[1] https://developer.android.com/guide/index.html [2] https://market.mashape.com/spoonacular/recipe-food-nutrition [3] https://spoonacular.com/api/docs/recipes-api

### **Acknowledgement**

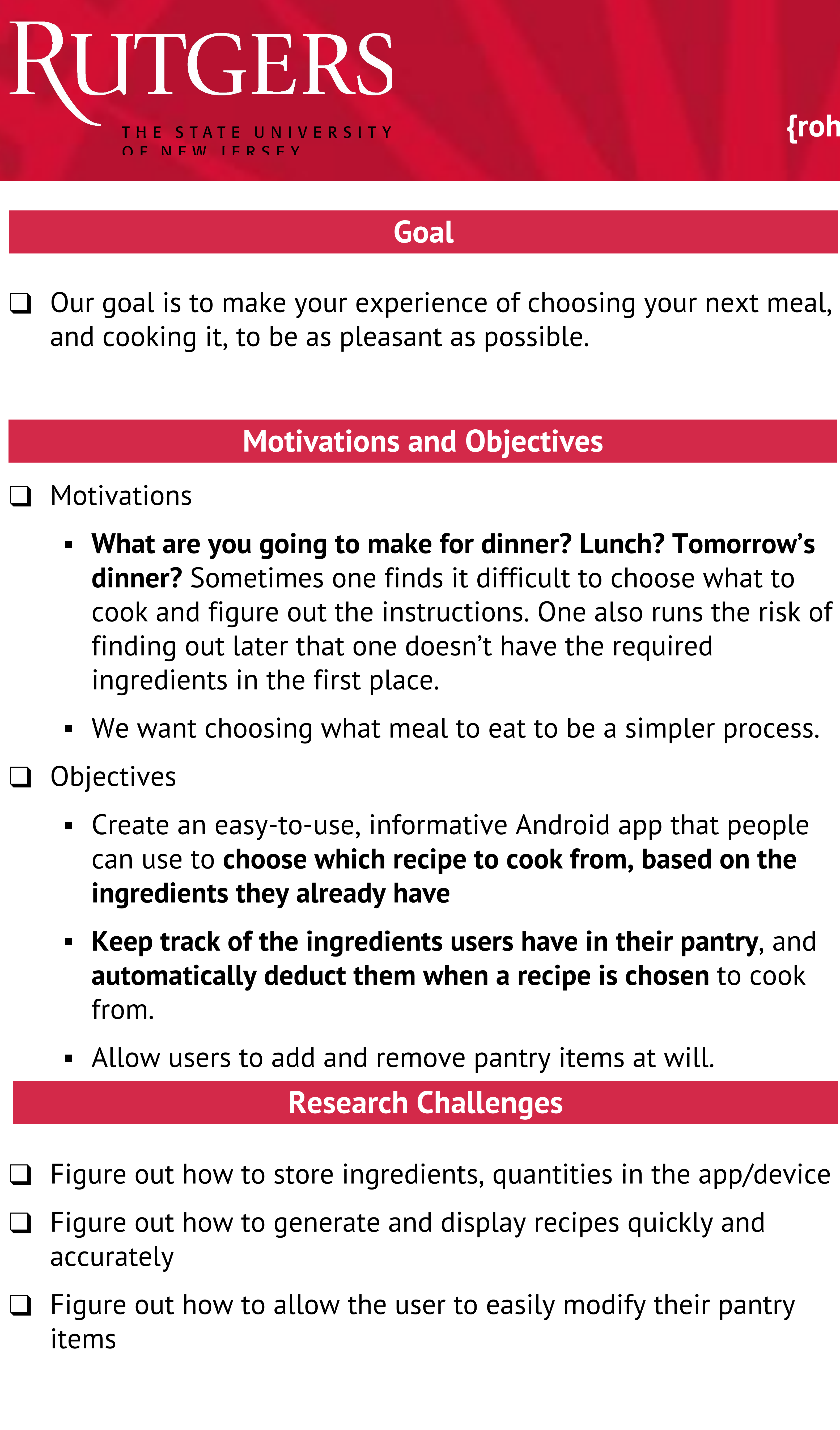

 We would like to thank Professor Maria Striki for her guidance and encouragement.

- ❑ Store pantry ingredients, quantities in a text file. Allow the user to modify pantry information using UI.
- ❑ Send pantry information to Spoonacular API to receive recipe information back.
- ❑ Why Spoonacular?
	- Low-cost access
	- Easy to input information
	- Variety of parameter options
	- Detailed output

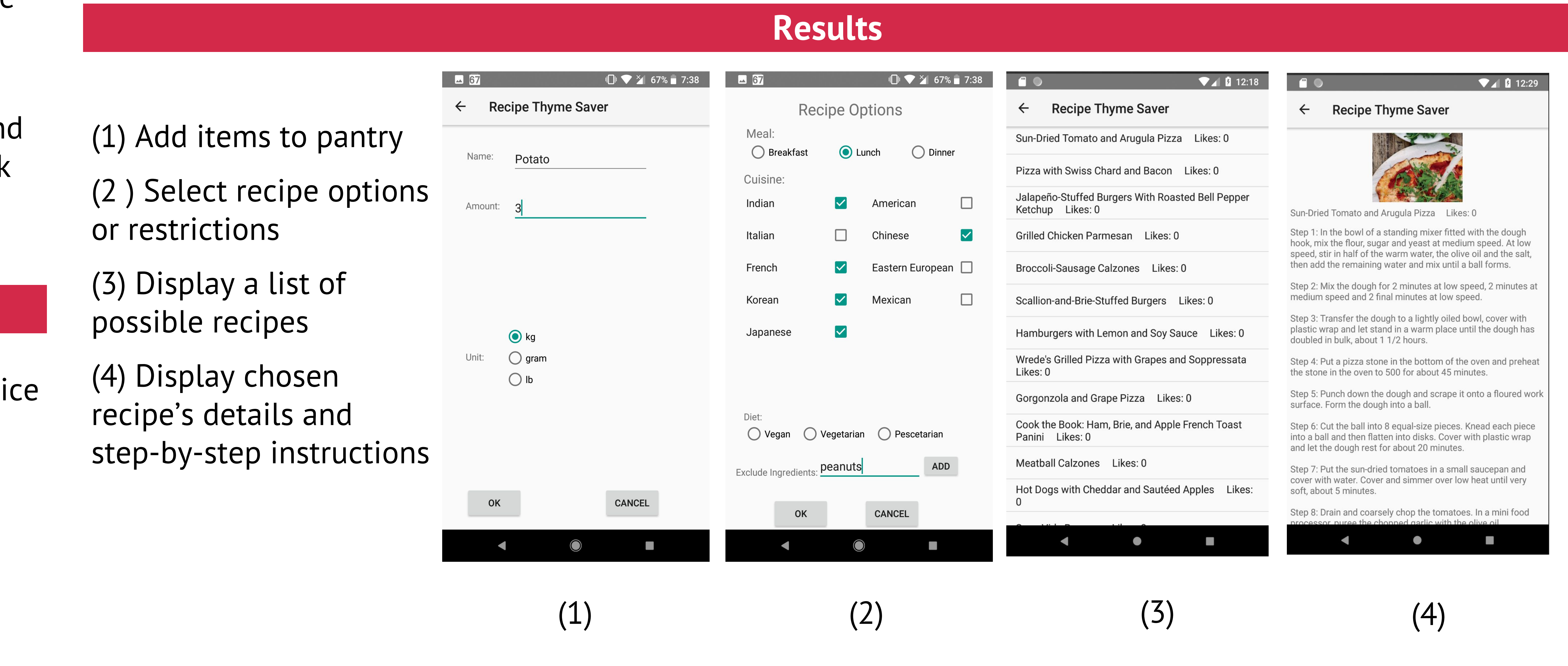

- ❑ Receive recipe information from Spoonacular API in JSON format. Parse JSON response, insert into user-friendly template to present a list of recipes to user.
- ❑ Allow user to choose a recipe to cook, which will bring up a screen with detailed instructions on how to cook the meal. Also, automatically update the pantry by deduct the ingredients and quantities used in the recipe.
- $\Box$  Project was built in Android (Java + XML) using the Android Studio IDE. The application can be run on any standard Android device.